# **Conexant Cx23416 User Guide**

Thank you utterly much for downloading **Conexant Cx23416 User Guide**.Most likely you have knowledge that, people have see numerous times for their favorite books in the same way as this Conexant Cx23416 User Guide, but stop taking place in harmful downloads.

Rather than enjoying a good PDF like a cup of coffee in the afternoon, instead they juggled in the manner of some harmful virus inside their computer. **Conexant Cx23416 User Guide** is handy in our digital library an online entrance to it is set as public for that reason you can download it instantly. Our digital library saves in multipart countries, allowing you to acquire the most less latency period to download any of our books past this one. Merely said, the Conexant Cx23416 User Guide is universally compatible as soon as any devices to read.

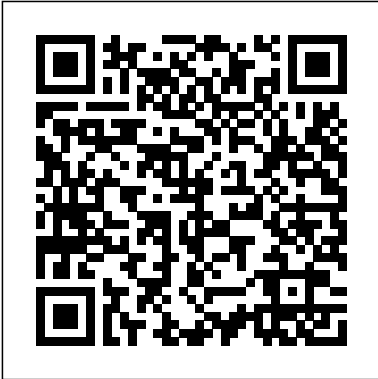

CX23416-12 Conexant Systems, Inc. All UPS shipping includes tracking cx23416-12 insurance. The cpia2 driver The cx18 driver The cxx cx23416-12 The cx88 driver MX Video Capture Driver Chipsets are collections of integrated circuits that perform one or more related functions.

Conexant CX2341x. From LinuxTVWiki. Jump to: navigation, search. A family ICs from Conexant that feature, in particular, a built-in MPEG2 encoder engine. Features of the CX2341x Family of ICs; Chip A/V Decoder SDTV MPEG2 Encoder SDTV

MPEG2 Decoder PCI bridge Notable users Comment CX23415 ? Yes Yes pvr-250 v1 pvr-350 CX23416 A Conexant CX23416-12 chip placed under the heatsink executes hardware support of MPEG-1/2 M.Tec. 8MB 5.5ns memory is used as the buffer of the MPEG coder. As we see, PlayTV@P7000 only differs from MaxSelect DVD2Go MPB680 in the ADC and the data transmission interface. Now let's see how it works in reality.

## **CONEXANT HCF V.90 USER MANUAL Pdf Download.**

## **Conexant Cx23416 User Guide**

18. The ivty driver¶. Author: Hans Verkuil < hverkuil @ xs4all. nl> This is a v4l2 device driver for the Conexant cx23415/6 MPEG encoder/decoder. The cx23415 can do both encoding and decoding, the cx23416 can only do MPEG encoding.

## **18. The ivtv driver — The Linux Kernel documentation**

MPEG-2 Encoder, CX23416 datasheet, CX23416 circuit,

CX23416 data sheet : CONEXANT, alldatasheet, datasheet, Datasheet search site for Electronic Components and ...

## **CX23416 Datasheet(PDF) - Conexant Systems, Inc**

CX23416-12 Conexant Systems, Inc. All UPS shipping includes tracking cx23416-12 insurance. The cpia2 driver The cx18 driver The cxx cx23416-12 The cx88 driver MX Video Capture Driver Chipsets are collections of integrated circuits that perform one or more related functions.

## **DRIVER: CX23416-12**

The Linux kernel user's and administrator's guide; The Linux product ... kernel user-space API guide ... a "clean room" Linux Open Source driver implementation for video capture cards based on the **Missing Multimedia Video Controller Driver - TechSpot Forums** iCompression iTVC15 or Conexant CX23415/CX23416 MPEG Codec. ... , widescreen signalling, electronic program guide information, and other services. /dev ...

## **15. The ivtv driver — The Linux Kernel documentation**

mondeo 1 8 td service manual, tandberg edge 95 mxp manual , magnavox tv converter box manuals, aube thermostat th115 manual , conexant cx23416 user guide , nutrition for swimmers guide, how is climate different from weather answer , mitsubishi mirage workshop manual, the sugar solution book review , 2000 c230 kompressor engine , motorola bluetooth

## **Structural Analysis Hibbeler 6th Edition Solutions Manual ...**

Hello, I have an AverMedia AverTv M113 (based on the

Conexant CX23416) MPEG-2 encoding PCI card installed in a machine running FreeBSD 9.2 but I'm struggling to get the multimedia/pvrxxx port to work. I'm using the latest version of the port by way of portsnap although I had to make several changes to get it to compile. pciconf -lv says:

## **Anyone using multimedia/pvrxxx on FreeBSD 9? | The FreeBSD ...**

Missing Multimedia Video Controller Driver. ... Its device chip is from Conexant. I believe a Conexant iTVC16/CX23416 MPEG Codec. Check the vendor's web site (if you know the vendor and

use the Synaptics AudioSmart 2-Mic Development Kit and the Raspberry Pi 3 (RPi3) (not provided with the kit) to offer an ideal Voice Control experience via Amazon's Alexa Voice Service. 1.2. References Table 1. References Name Description Location I  $2C$ 

## **Synaptics AudioSmart 2-Mic Development Kit for Amazon AVS**

Conexant HCF V.9056K USB Modem User's Guide 4.2 Installing Windows 2000 Windows will detect the modem automatic; please insert the driver CD supplied and clicks Next. Select Search for a suitable driver for my device [recommended], then click Next. Page 12 Conexant HCF V.90 56K USB Modem User's Guide Select Specify a location, then click ...

## **CONEXANT HCF V.90 USER MANUAL Pdf Download**

Page 1 AT Commands for CX930xx Modem Reference Manual Doc. No. 102752C June 20, 2006...; Page 2 Conexant may make changes to this document at any time, without notice. Conexant advises all customers to ensure that they have the latest version of Warning: This page has been locked and archived on September this document and to verify, before placing orders, that information being relied on is current and complete.

## **CONEXANT CX93010 REFERENCE MANUAL Pdf Download.**

Touch Controllers, Display Drivers, Fingerprint Sensors - Human computer interface (HMI or HCI) semiconductors and software for smartphones, tablets, notebooks, auto, wearables, and more.

## **Human Interface Technology | Synaptics**

Conexant Mpeg Ii Av Encoder Cx. The BenQ Driver Updates Scanner application was designed to help you scan and update your outdated system drivers to release the full power conexant mpeg ii av encoder cx23416 your laptop with the powerful new driver download management tool.

## **CONEXANT MPEG II AV ENCODER CX23416 DRIVER FOR WINDOWS ...**

A Conexant CX23416-12 chip placed under the heatsink executes Yes Yes Yes: pvr-250 v1 pvr-350 CX23416 hardware support of MPEG-1/2 M.Tec. 8MB 5.5ns memory is used as the buffer of the MPEG coder. As we see, PlayTV@P7000 **Conexant CX2341x - LinuxTVWiki** only differs from MaxSelect DVD2Go MPB680 in the ADC and User Documentation/Manual. There is an on-line tutorial and the data transmission interface. Now let's see how it works in

reality.

# **TV Tuner BY ...**

**Pixelview..., 3D Graphic Card, 3D Graphic Card,** 

27, 2010. The official documentation for this card can be found at AVerMedia\_M150-D.This page remains as there is significant information herein not included in the official documentation.

## **AVerMedia M150D - MythTV Official Wiki**

WINFAST K8M890M2MA DRIVER FOR WINDOWS 7 - Page 66 Chapter The utility CD that came with the motherboard contains useful software and several utility drivers that enhance the mother- board features. Software Anti Virus Office. The aperture is a portion of the PCI memory address range dedicated for graphic memory address space. It determines which items will

## **WINFAST K8M890M2MA DRIVER FOR WINDOWS 7**

Conexant CX2341x. From LinuxTVWiki. Jump to: navigation, search. A family ICs from Conexant that feature, in particular, a built-in MPEG2 encoder engine. Features of the CX2341x Family of ICs; Chip A/V Decoder SDTV MPEG2 Encoder SDTV MPEG2 Decoder PCI bridge Notable users Comment CX23415 ?

User Guide included with the HP DVD Movie Writer. Some

people seem to be unaware of them. To reach them, go to: Start, Programs, Hewlett-Packard, HP DVD, HP DVD (or click on the HP DVD icon on your desktop)

## **HP DVD Movie Writer FAQ**

Alibaba.com offers 547 conexant products. About 18% of these are integrated circuits, 6% are prefab houses, and 5% are modems. A wide variety of conexant options are available to you, such as labeling machine, wired, and nomex fabric.

## **Conexant Wholesale, Machinery Suppliers - Alibaba**

This Quick Start Guide illustrates the steps for installing and setting up your new motherboard. Page 20 Select sy-k7vme driver you want to install and click OK, sy-k7vme click Cancel to abort the driver installation and return to the main menu. If you already checked the power sy-k7vme specification, change the power supply it might be sy-k7vme.

## **SY-K7VME DRIVERS FOR WINDOWS 7**

Alibaba.com offers 89 conexant support products. About 2% of these are modems. ... -10z new original conexant electronic components conexant electronic components ic conexant conexant cx11252 dvb conex pci conexant manual conexant conexant bt878khf cx23416 22 conexant conex international ...

Conexant HCF V.90 56K USB Modem User's Guide 4.2 Installing Windows 2000 Windows will detect the

modem automatic; please insert the driver CD supplied and clicks Next. Select Search for a suitable driver for my device [recommended], then click Next. Page 12 Conexant HCF V.90 56K USB Modem User's Guide Select Specify a location, then click ...

Touch Controllers, Display Drivers, Fingerprint Sensors - Human computer interface (HMI or HCI) semiconductors and software for smartphones, tablets, notebooks, auto, wearables, and more.

#### **Conexant Cx23416 User Guide**

18. The ivtv driver¶. Author: Hans Verkuil <hverkuil @ xs4all. nl> This is a v4l2 device driver for the Conexant cx23415/6 MPEG encoder/decoder. The cx23415 can do both encoding and decoding, the cx23416 can only do MPEG encoding.

**18. The ivtv driver — The Linux Kernel documentation** MPEG-2 Encoder, CX23416 datasheet, CX23416 circuit, CX23416 data sheet : CONEXANT, alldatasheet, datasheet, Datasheet search site for Electronic Components and ...

#### **CX23416 Datasheet(PDF) - Conexant Systems, Inc**

CX23416-12 Conexant Systems, Inc. All UPS shipping includes tracking cx23416-12 insurance. The cpia2 driver The cx18 driver The cxx cx23416-12 The cx88 driver MX Video Capture Driver Chipsets are collections of integrated circuits that perform one or more related functions.

#### **DRIVER: CX23416-12**

The Linux kernel user's and administrator's quide; The Linux kernel user-space API guide ... a "clean room" Linux Open Source driver implementation for video capture cards based on the iCompression iTVC15 use the Synaptics AudioSmart 2-Mic Development Kit or Conexant CX23415/CX23416 MPEG Codec. ... , widescreen signalling, electronic program guide information, and other services. /dev ...

#### **15. The ivtv driver — The Linux Kernel documentation**

mondeo 1 8 td service manual, tandberg edge 95 mxp manual , magnavox tv converter box manuals, aube thermostat th115 manual , conexant cx23416 user guide , nutrition for swimmers guide, how is climate Installing Windows 2000 Windows will detect the different from weather answer , mitsubishi mirage workshop manual, the sugar solution book review , 2000 c230 kompressor engine , motorola bluetooth

#### **Structural Analysis Hibbeler 6th Edition Solutions Manual ...**

Hello, I have an AverMedia AverTv M113 (based on the

Conexant CX23416) MPEG-2 encoding PCI card installed CONEXANT HCF V.90 USER MANUAL Pdf Download. in a machine running FreeBSD 9.2 but I'm struggling Page 1 AT Commands for CX930xx Modem Reference to get the multimedia/pvrxxx port to work. I'm using Manual Doc. No. 102752C June 20, 2006...; Page 2 the latest version of the port by way of portsnap although I had to make several changes to get it to time, without notice. Conexant advises all customers compile. pciconf -lv says:

#### **Anyone using multimedia/pvrxxx on FreeBSD 9? | The FreeBSD ...**

Missing Multimedia Video Controller Driver. ... Its **CONEXANT CX93010 REFERENCE MANUAL Pdf Download.** device chip is from Conexant. I believe a Conexant iTVC16/CX23416 MPEG Codec. Check the vendor's web site (if you know the vendor and product ...

#### **Missing Multimedia Video Controller Driver - TechSpot Forums**

and the Raspberry Pi 3 (RPi3) (not provided with the kit) to offer an ideal Voice Control experience via Amazon's Alexa Voice Service. 1.2. References Table 1. References Name Description Location I 2 C

#### **Synaptics AudioSmart 2-Mic Development Kit for Amazon AVS**

Conexant HCF V.90 56K USB Modem User's Guide 4.2 modem automatic; please insert the driver CD supplied and clicks Next. Select Search for a suitable driver for my device [recommended], then click Next. Page 12 Conexant HCF V.90 56K USB Modem User's Guide Select Specify a location, then click

Conexant may make changes to this document at any to ensure that they have the latest version of this document and to verify, before placing orders, that information being relied on is current and complete.

Touch Controllers, Display Drivers, Fingerprint Sensors - Human computer interface (HMI or HCI) semiconductors and software for smartphones,

...

tablets, notebooks, auto, wearables, and more.

#### **Human Interface Technology | Synaptics**

Conexant Mpeg Ii Av Encoder Cx. The BenQ Driver Updates Scanner application was designed to help you scan and update your outdated system drivers to release the full power conexant mpeg ii av encoder cx23416 your laptop with the powerful new driver download management tool.

#### **CONEXANT MPEG II AV ENCODER CX23416 DRIVER FOR WINDOWS ...**

A Conexant CX23416-12 chip placed under the heatsink Yes: pvr-250 v1 pvr-350 CX23416 executes hardware support of MPEG-1/2. M.Tec. 8 MB 5.5ns memory is used as the buffer of the MPEG coder. As we see, PlayTV@P7000 only differs from MaxSelect DVD2Go MPB680 in the ADC and the data transmission interface. Now let's see how it works in reality.

#### **Pixelview ...????????????? 3D Graphic Card, TV Tuner** on your desktop) **BY ...**

Warning: This page has been locked and archived on September 27, 2010. The official documentation for this card can be found at AVerMedia\_M150-D.This page of these are integrated circuits, 6% are prefab remains as there is significant information herein not included in the official documentation.

#### **AVerMedia M150-D - MythTV Official Wiki**

WINFAST K8M890M2MA DRIVER FOR WINDOWS 7 - Page 66 Chapter The utility CD that came with the motherboard contains useful software and several utility drivers that enhance the mother- board

features. Software Anti Virus Office. The aperture is a portion of the PCI memory address range dedicated for graphic memory address space. It determines which items will

#### **WINFAST K8M890M2MA DRIVER FOR WINDOWS 7**

Conexant CX2341x. From LinuxTVWiki. Jump to: navigation, search. A family ICs from Conexant that feature, in particular, a built-in MPEG2 encoder engine. Features of the CX2341x Family of ICs; Chip A/V Decoder SDTV MPEG2 Encoder SDTV MPEG2 Decoder PCI bridge Notable users Comment CX23415 ? Yes Yes

#### **Conexant CX2341x - LinuxTVWiki**

User Documentation/Manual. There is an on-line tutorial and User Guide included with the HP DVD Movie Writer. Some people seem to be unaware of them. To reach them, go to: Start, Programs, Hewlett-Packard, HP DVD, HP DVD (or click on the HP DVD icon

#### **HP DVD Movie Writer FAQ**

Alibaba.com offers 547 conexant products. About 18% houses, and 5% are modems. A wide variety of conexant options are available to you, such as labeling machine, wired, and nomex fabric.

#### **Conexant Wholesale, Machinery Suppliers - Alibaba** This Quick Start Guide illustrates the steps for installing and setting up your new motherboard. Page 20 Select sy-k7vme driver you want to install and

click OK, sy-k7vme click Cancel to abort the driver installation and return to the main menu. If you already checked the power sy-k7vme specification, change the power supply it might be sy-k7vme.

#### **SY-K7VME DRIVERS FOR WINDOWS 7**

Alibaba.com offers 89 conexant support products. About 2% of these are modems. ... -10z new original conexant electronic components conexant electronic components ic conexant conexant cx11252 dvb conex pci conexant manual conexant conexant bt878khf cx23416 22 conexant conex international ...

User Documentation/Manual. There is an on-line tutorial and User Guide included with the HP DVD Movie Writer. Some people seem to be unaware of them. To reach them, go to: Start, Programs, Hewlett Doc. No. 102752C June 20, 2006...; Page 2 Conexant may Packard, HP DVD, HP DVD (or click on the HP DVD icon make changes to this document at any time, without notice. on your desktop) Page 1 AT Commands for CX930xx Modem Reference Manual

WINFAST K8M890M2MA DRIVER FOR WINDOWS 7 - Page 66 Chapter The utility CD that came with the motherboard contains useful software and several utility drivers that enhance the mother- board features. Software Anti Virus Office. The aperture is a portion of the PCI memory address range dedicated for graphic memory address space. It determines which items will

Conexant Mpeg Ii Av Encoder Cx. The BenQ Driver Updates Scanner application was designed to help you scan and update your outdated system drivers to release the full power conexant

mpeg ii av encoder cx23416 your laptop with the powerful new driver download management tool.

## **Synaptics AudioSmart 2-Mic Development Kit for Amazon AVS**

**Structural Analysis Hibbeler 6th Edition Solutions Manual ...** Warning: This page has been locked and archived on September 27, 2010. The official documentation for this card can be found at AVerMedia\_M150-D.This page remains as there is significant information herein not included in the official documentation. MPEG-2 Encoder, CX23416 datasheet, CX23416 circuit, CX23416 data sheet : CONEXANT, alldatasheet, datasheet, Datasheet search site for Electronic Components and ...

### **WINFAST K8M890M2MA DRIVER FOR WINDOWS 7 CX23416 Datasheet(PDF) - Conexant Systems, Inc**

Conexant advises all customers to ensure that they have the latest version of this document and to verify, before placing orders, that information being relied on is current and complete.

### Pixelview ...  $\qquad \qquad 3D \text{ Graphic Card, TV}$

## **Tuner BY ...**

Alibaba.com offers 547 conexant products. About 18% of these are integrated circuits, 6% are prefab houses, and 5% are modems. A wide variety of conexant options are available to you, such as labeling machine, wired, and nomex fabric.

## **Conexant Cx23416 User Guide**

The Linux kernel user's and administrator's guide; The Linux

kernel user-space API guide ... a "clean room" Linux Open Source **WINDOWS ...**

driver implementation for video capture cards based on the iCompression iTVC15 or Conexant CX23415/CX23416 MPEG Codec. ... , widescreen signalling, electronic program guide information, and other services. /dev ...

## **15. The ivtv driver — The Linux Kernel documentation Conexant Wholesale, Machinery Suppliers - Alibaba DRIVER: CX23416-12**

## **Conexant CX2341x - LinuxTVWiki**

Hello, I have an AverMedia AverTv M113 (based on the Conexant CX23416) MPEG-2 encoding PCI card installed in a machine running FreeBSD 9.2 but I'm struggling to get the multimedia/pvrxxx port to work. I'm using the latest version of the port by way of portsnap although I had to make several changes to get it to compile. pciconf -lv says:

#### **Missing Multimedia Video Controller Driver - TechSpot Forums**

Missing Multimedia Video Controller Driver. ... Its device chip is from Conexant. I believe a Conexant iTVC16/CX23416 MPEG Codec. Check the vendor's web site (if you know the vendor and product ...

**CONEXANT CX93010 REFERENCE MANUAL Pdf Download.**

### **18. The ivtv driver — The Linux Kernel documentation**

mondeo 1 8 td service manual, tandberg edge 95 mxp manual , magnavox tv converter box manuals, aube thermostat th115 manual , conexant cx23416 user guide , nutrition for swimmers guide, how is climate different from weather answer , mitsubishi mirage workshop manual, the sugar solution book review , 2000 c230 kompressor engine MPEG encoder/decoder. The cx23415 can do both encoding and , motorola bluetooth

## **Human Interface Technology | Synaptics CONEXANT MPEG II AV ENCODER CX23416 DRIVER FOR**

**AVerMedia M150-D - MythTV Official Wiki**

Alibaba.com offers 89 conexant support products. About 2% of these are modems. ... -10z new original conexant electronic components conexant electronic components ic conexant conexant cx11252 dvb conex pci conexant manual conexant conexant bt878khf cx23416 22 conexant conex international ...

## **SY-K7VME DRIVERS FOR WINDOWS 7**

use the Synaptics AudioSmart 2-Mic Development Kit and the Raspberry Pi 3 (RPi3) (not provided with the kit) to offer an ideal Voice Control experience via Amazon's Alexa Voice Service. 1.2. References Table 1. References Name Description Location I 2 C **HP DVD Movie Writer FAQ**

This Quick Start Guide illustrates the steps for installing and setting up your new motherboard. Page 20 Select sy-k7vme driver you want to install and click OK, sy-k7vme click Cancel to abort the driver installation and return to the main menu. If you already checked the power sy-k7vme specification, change the power supply it might be sy-k7vme.

## **Anyone using multimedia/pvrxxx on FreeBSD 9? | The FreeBSD ...**

18. The ivtv driver¶. Author: Hans Verkuil <hverkuil @ xs4all. nl> This is a v4l2 device driver for the Conexant cx23415/6 decoding, the cx23416 can only do MPEG encoding.